## Praktikum: Parallele Programmierung

#### **Parallele Ballerkennung (veraltet!)**

Michael Straßberger; Philip Gawehn

1

## Ziel (Recap)

- 1. Spielfeld erkennen
	- relativ einfach möglich
- 2. Ball erkennen
	- schwieriger

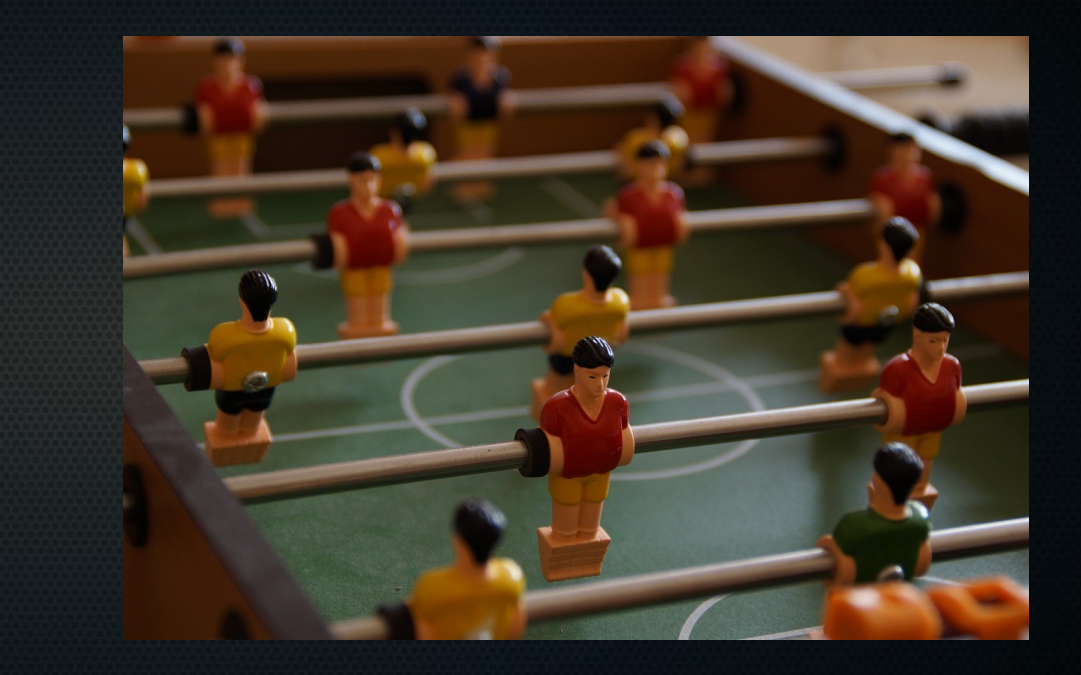

## Warum?

- 1. Spielfeld erkennen
	- Suche nach langen, schwarzen Kanten.
	- Auf Basis dieser werden die anderen beiden Kanten berechnet

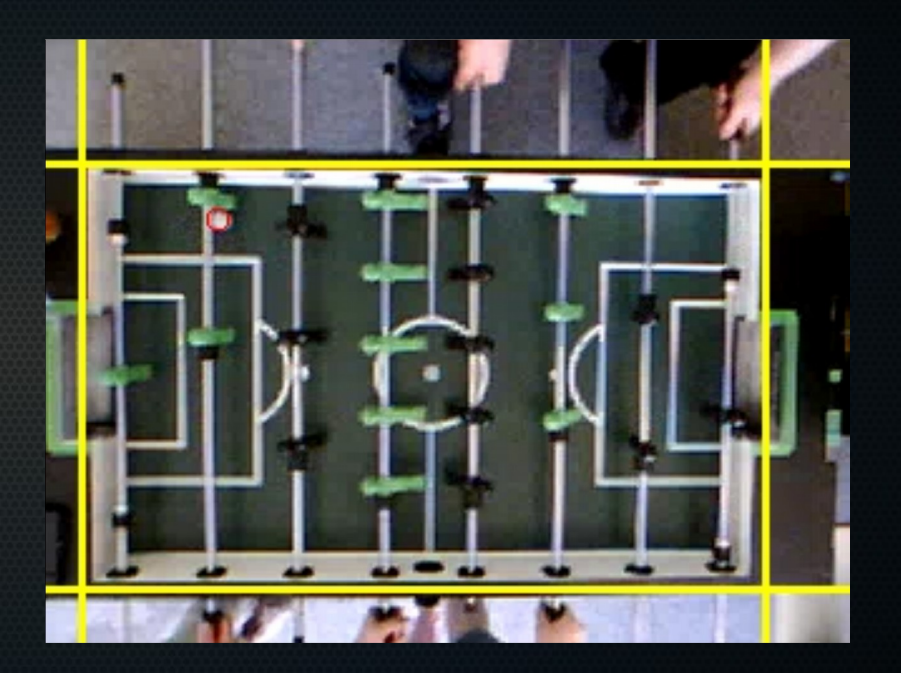

## Warum?

- 2. Ball erkennen
	- Suche innerhalb des erkannten Spielfeldes
	- Muss noch optimiert werden

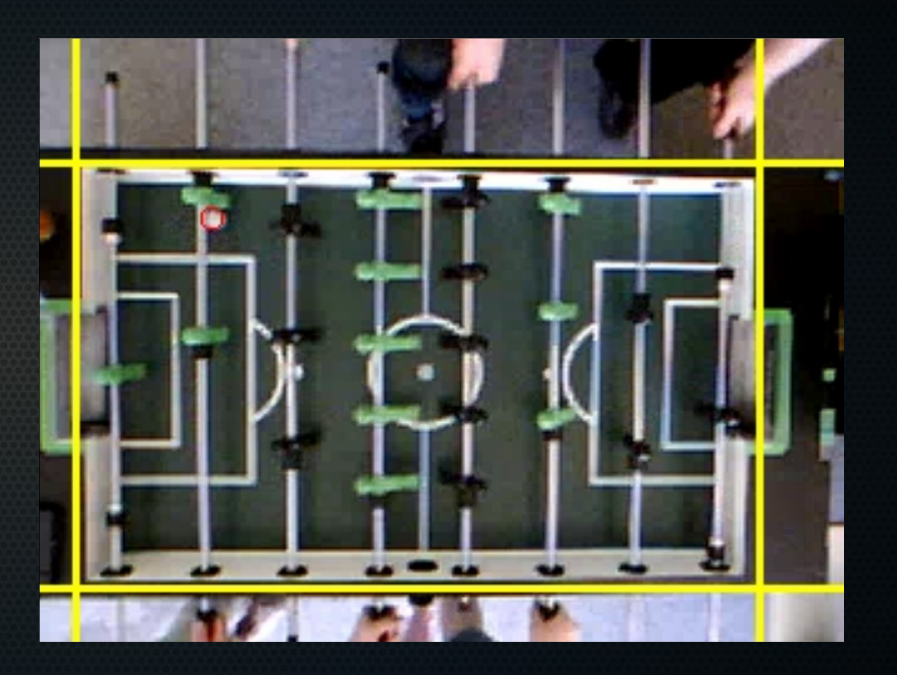

# So weit, so einfach… Jetzt wird's **parallel**!

## Parallel: I

- Das Video wird allen Nodes durch Shared Memory zur Verfügung gestellt.
- MASTER koordiniert die Aufgabenverteilung

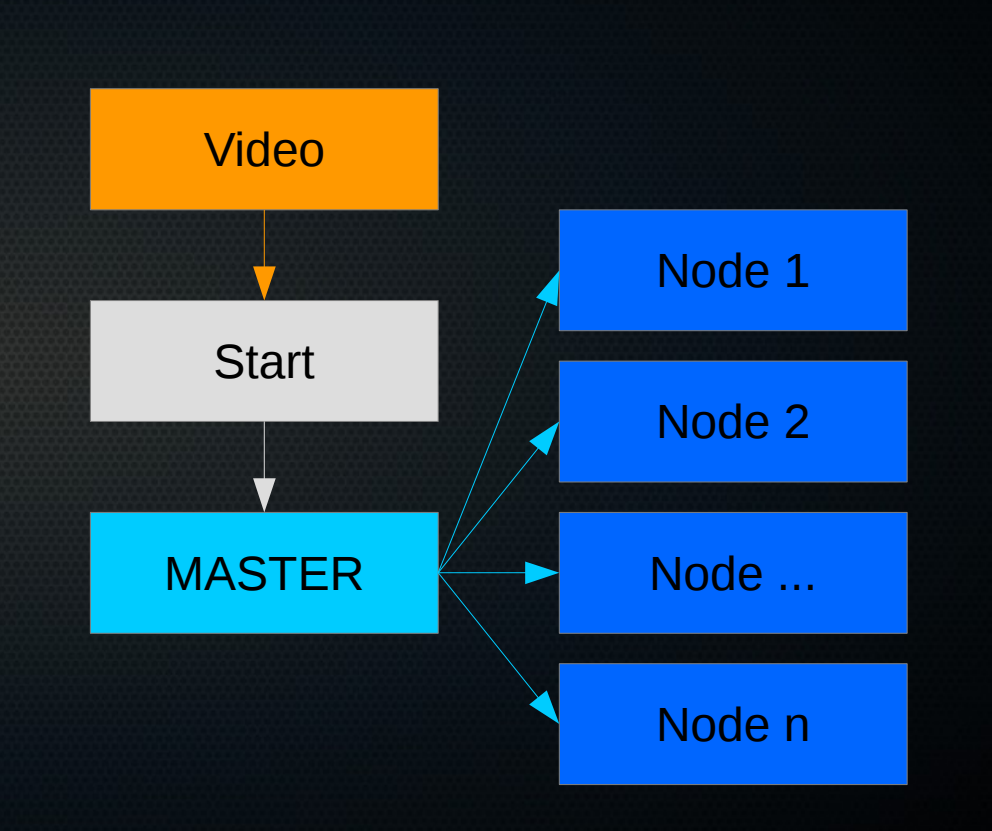

## Parallel: II

- Einzelne Nodes beantragen beim MASTER neue Packets (Frame-Sets)
- MASTER teilt die Packets je nach Leistung (Threads) der Nodes ein.

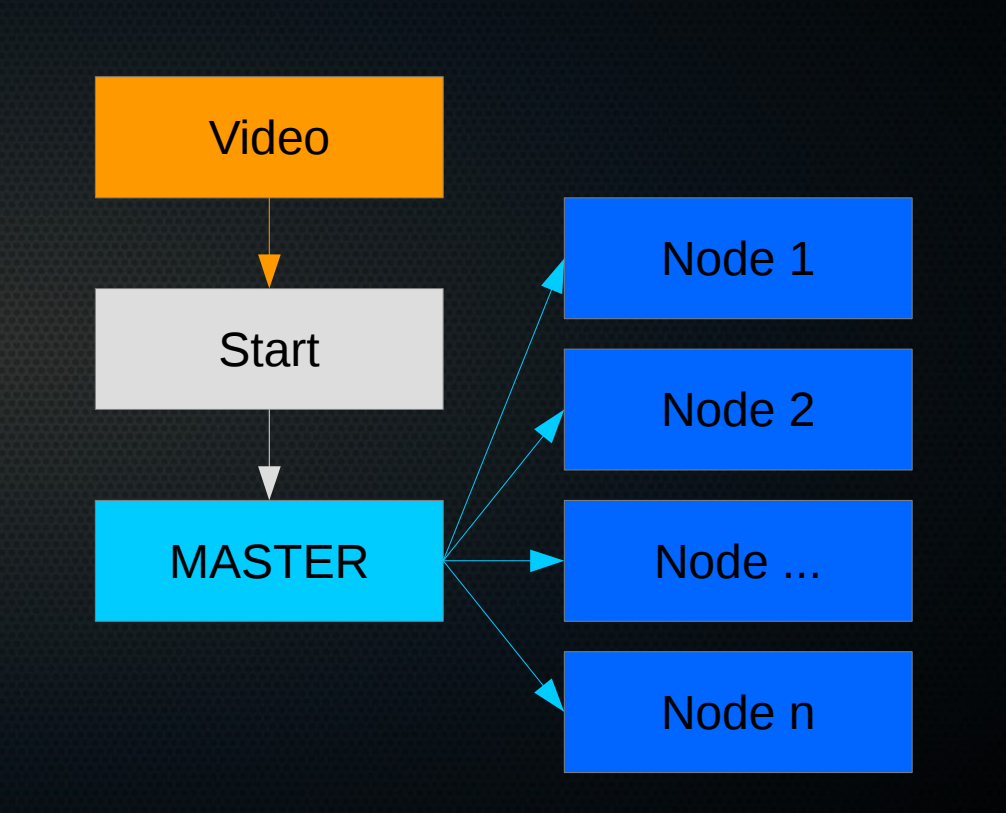

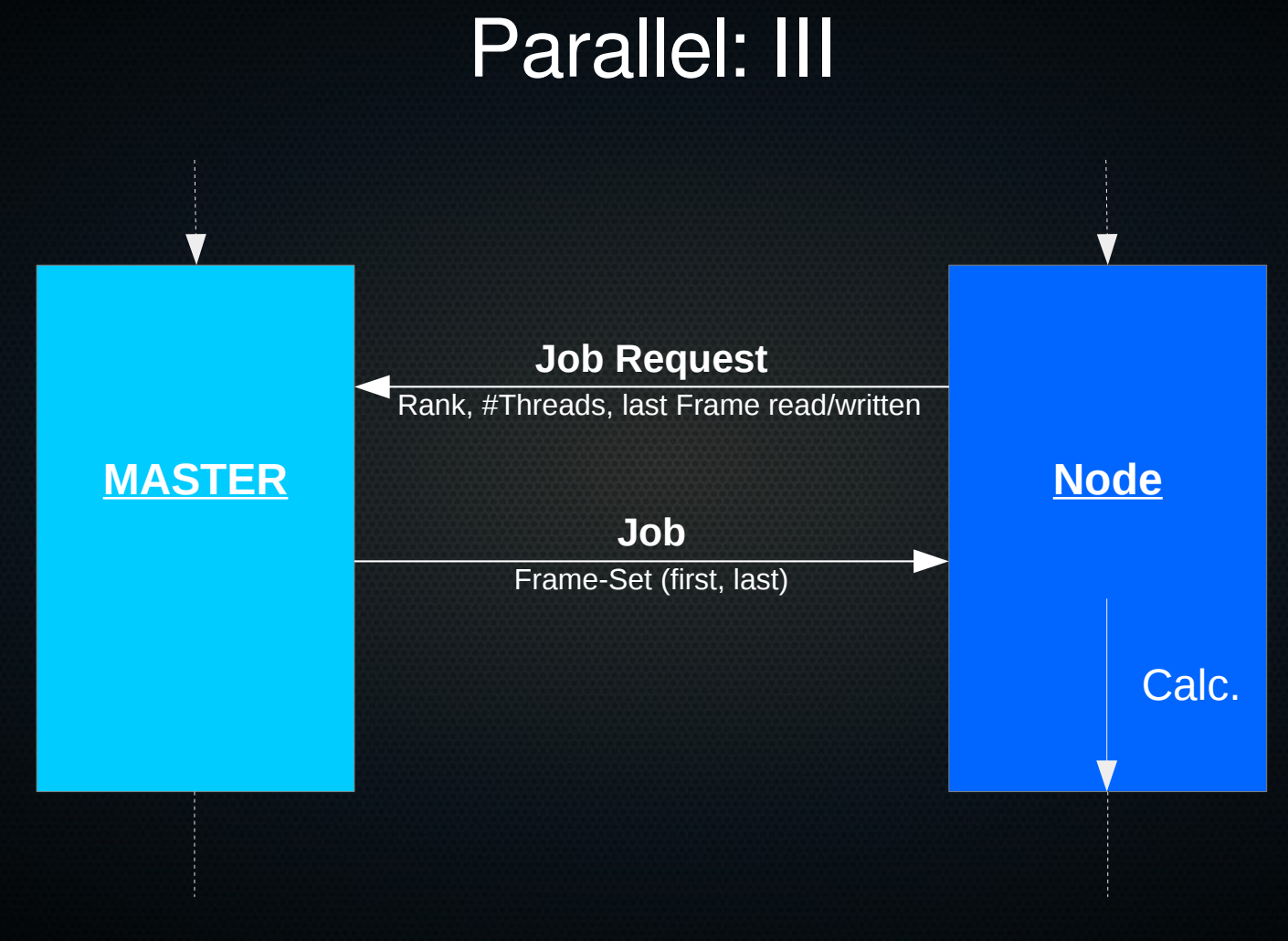

## Parallel: IV

- Die einzelnen Nodes nutzen OpenMP, um die Berechnung zu parallelisieren.
- Einzelne Frame-Packets werden am Ende zusammengeschnitten und vom MASTER wieder auf die Festplatte geschrieben.

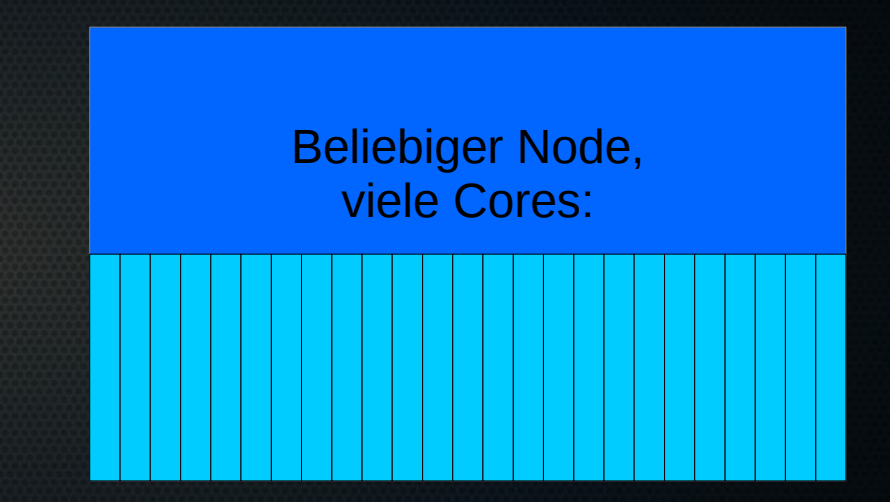

#### Parallel: V

- Das Problem...
	- Einzelne Nodes betrachten Packets (Frame-Sets)
	- Können nicht auf Ergebnisse und Statistiken der anderen Packets zugreifen
	- Konsequenz
		- Packets sind abgeschlossen
		- Wir betrachten jeden Frame einzeln
		- Macht die Erkennung komplizierter

## Speedup ;)

## Speedup I

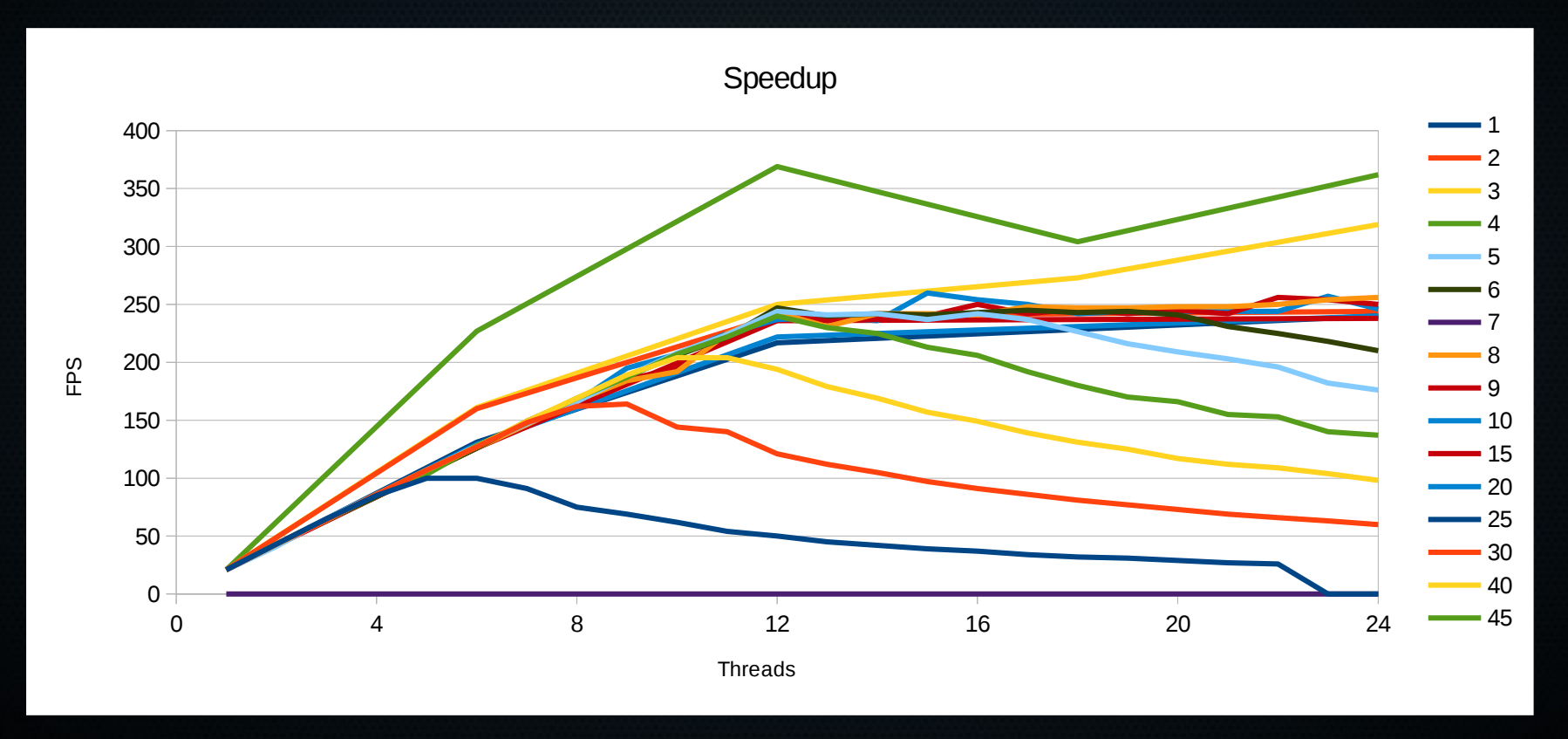

1 Knoten

## Speedup II

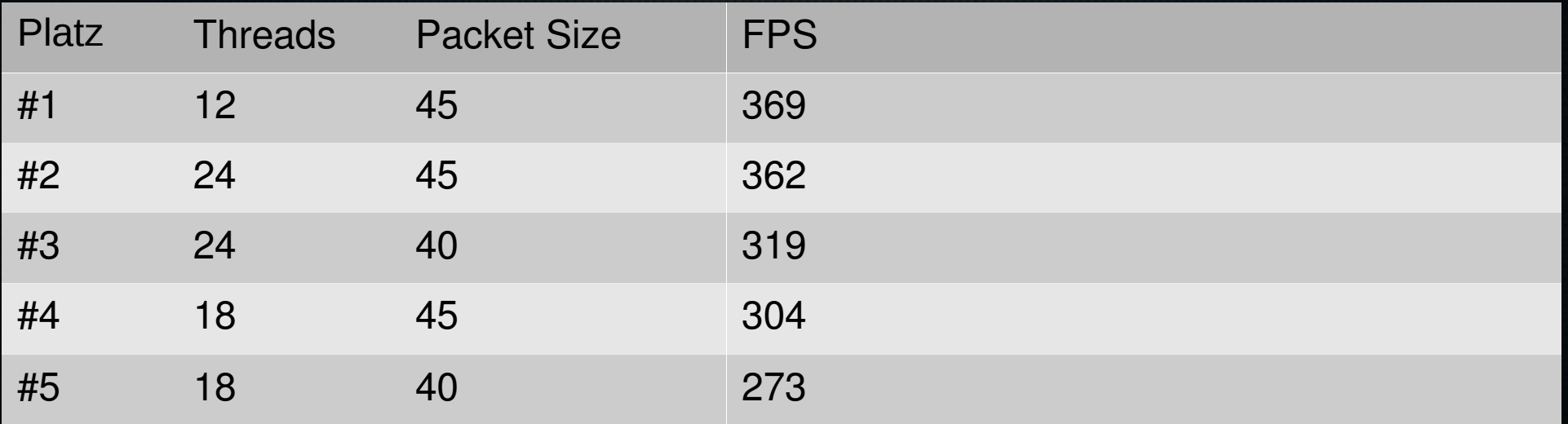

## Speedup III

Threads: jeweils 12; Packet-Größe: 20

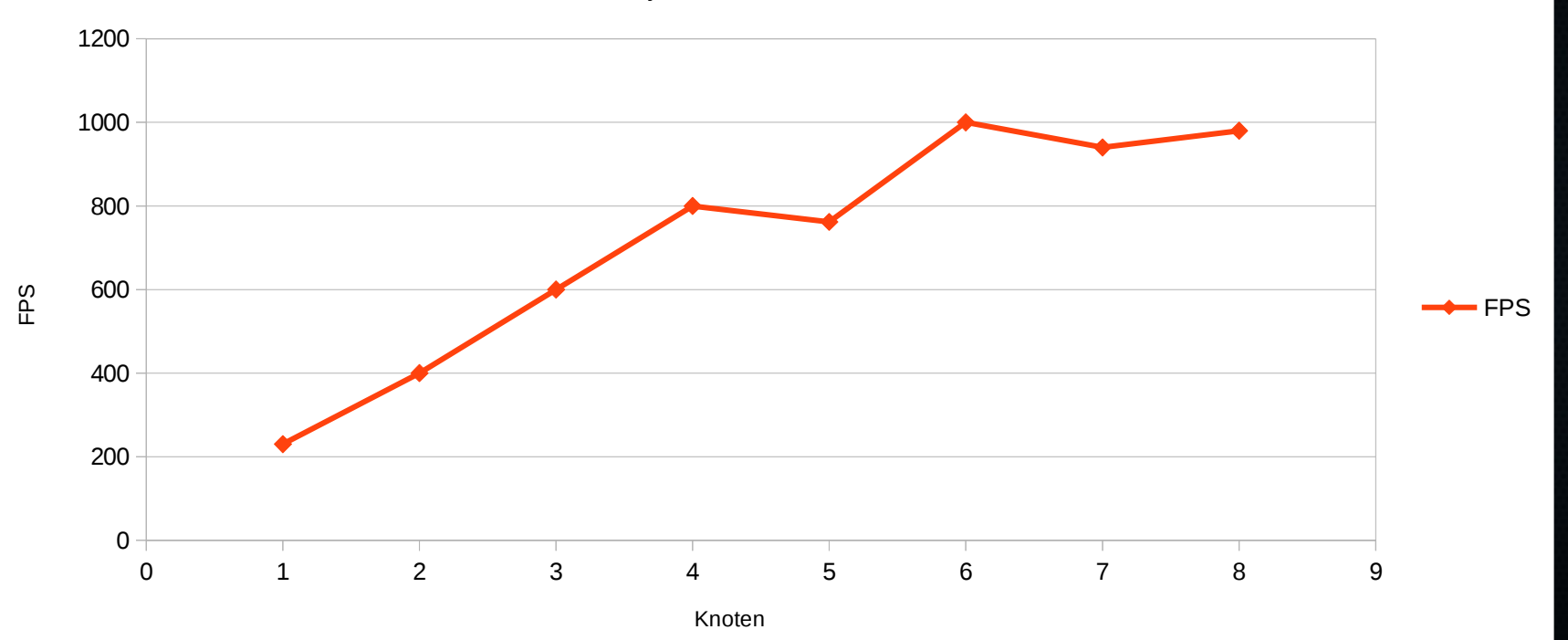

## Vampir

# Vampir I

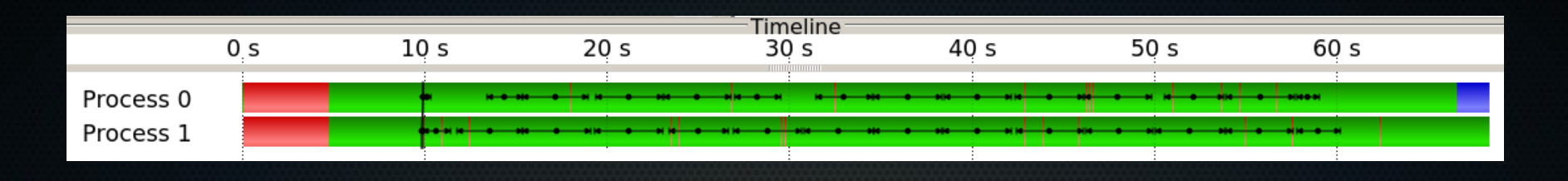

- Sehr wenig MPI Kommunikation nach Initialisierung
- Sehr gute Auslastung der Knoten

## Vampir II

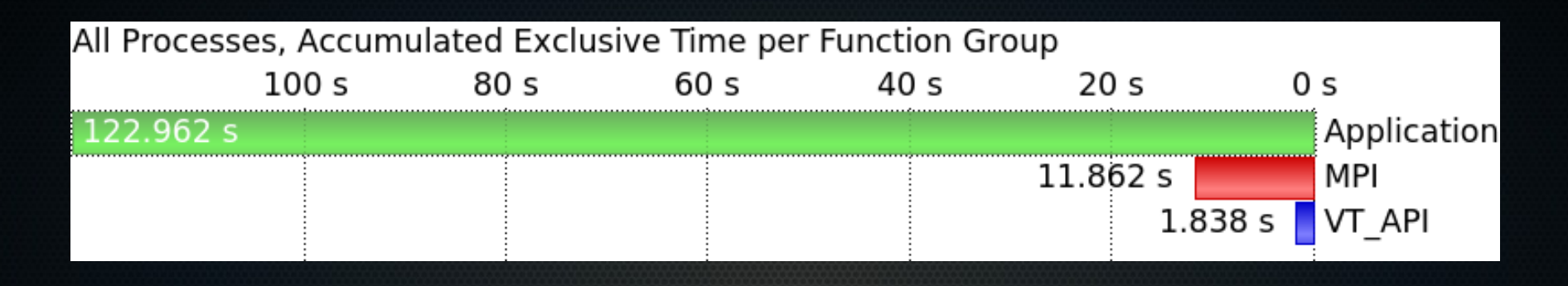

- Nur 9,64688277679283 % MPI
- Etwa 6 % ohne MPI\_Init
- sehr gut :)

## That's it!

#### **Habt ihr noch Fragen?**

Michael Straßberger; Philip Gawehn